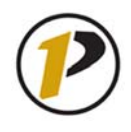

## *Quick Reference Card*

## **FV50 Park G/L Account Items**

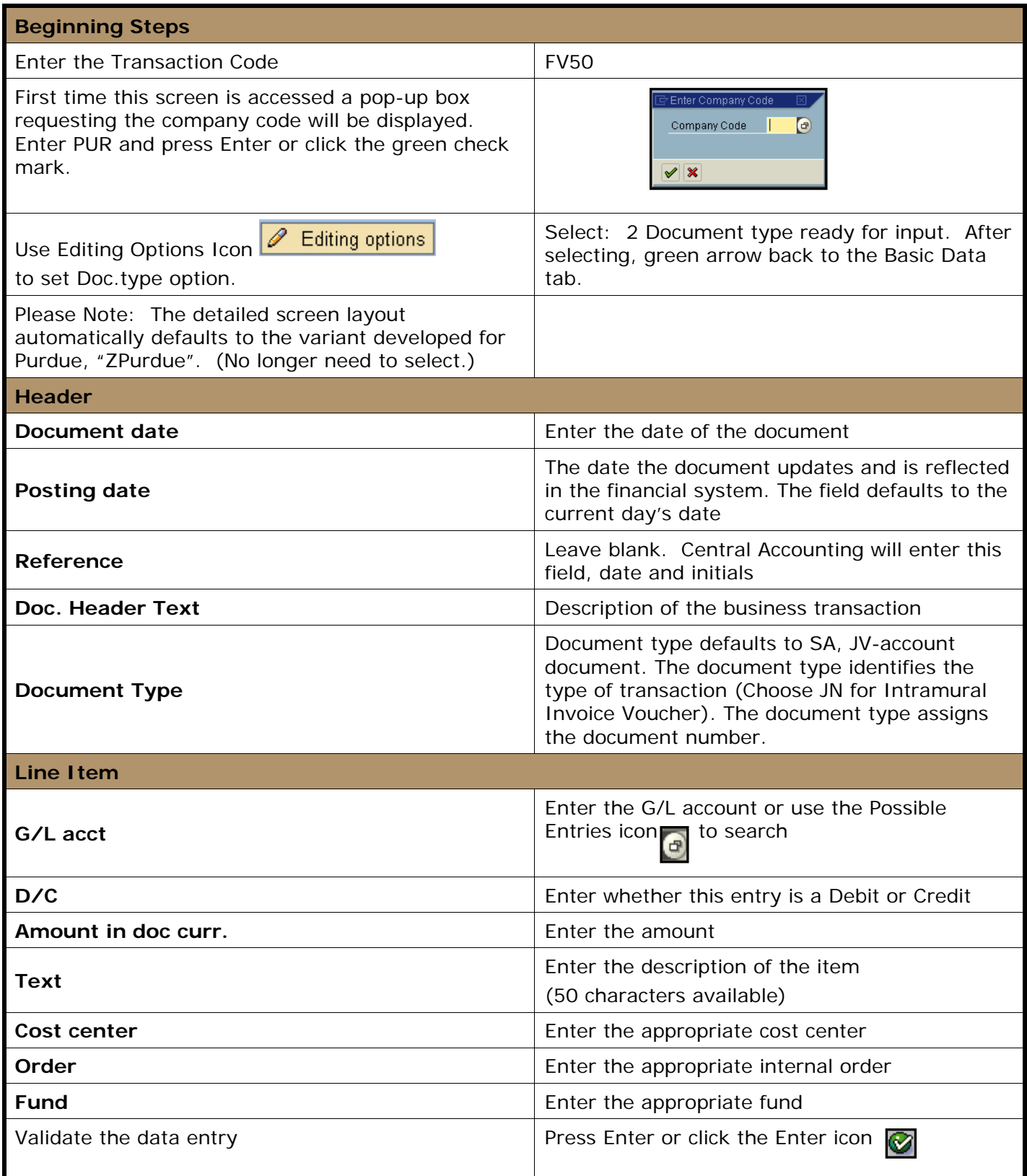

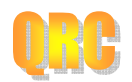

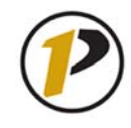

## *Quick Reference Card*

## **FV50 Park G/L Account Items**

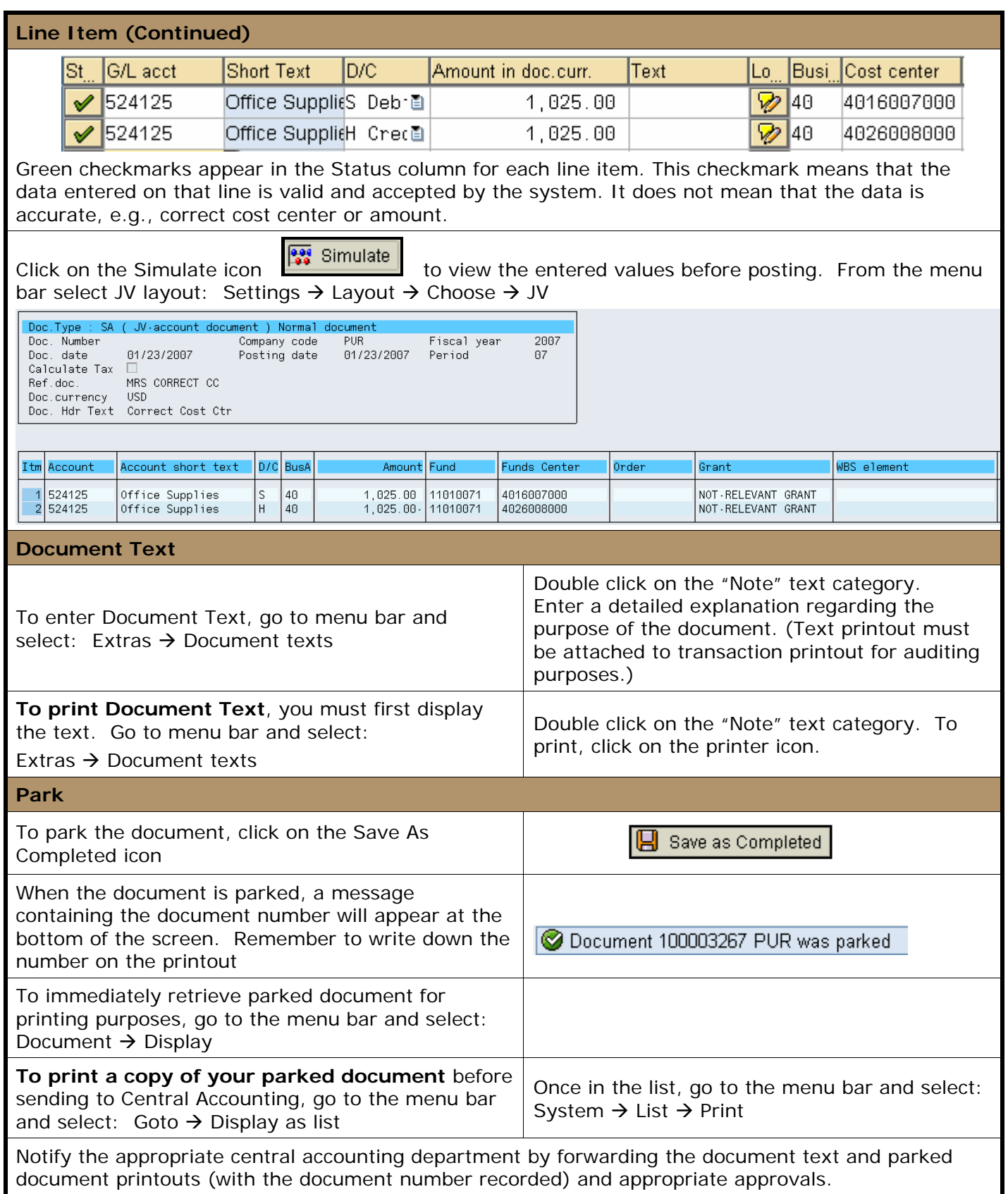

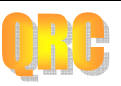